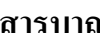

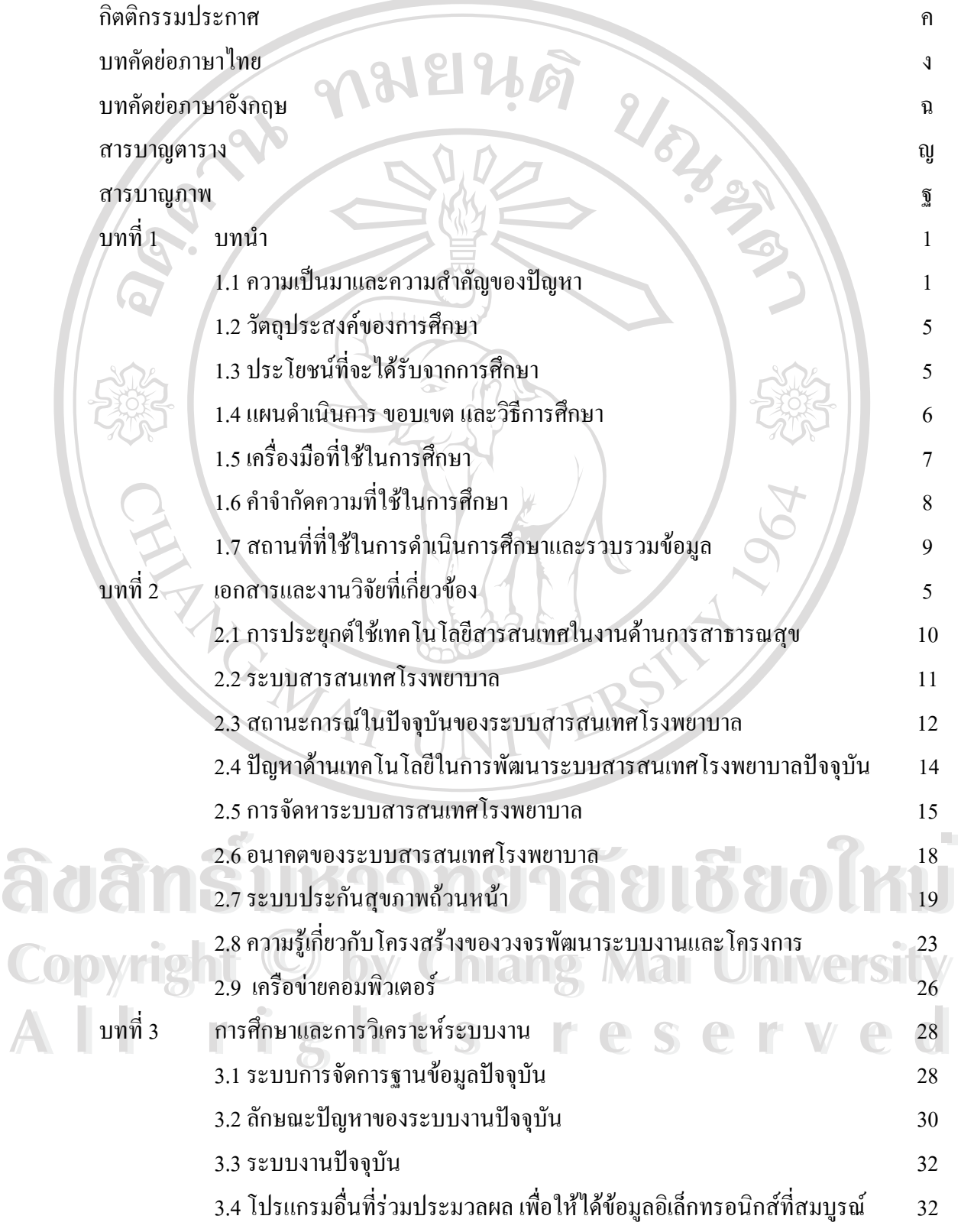

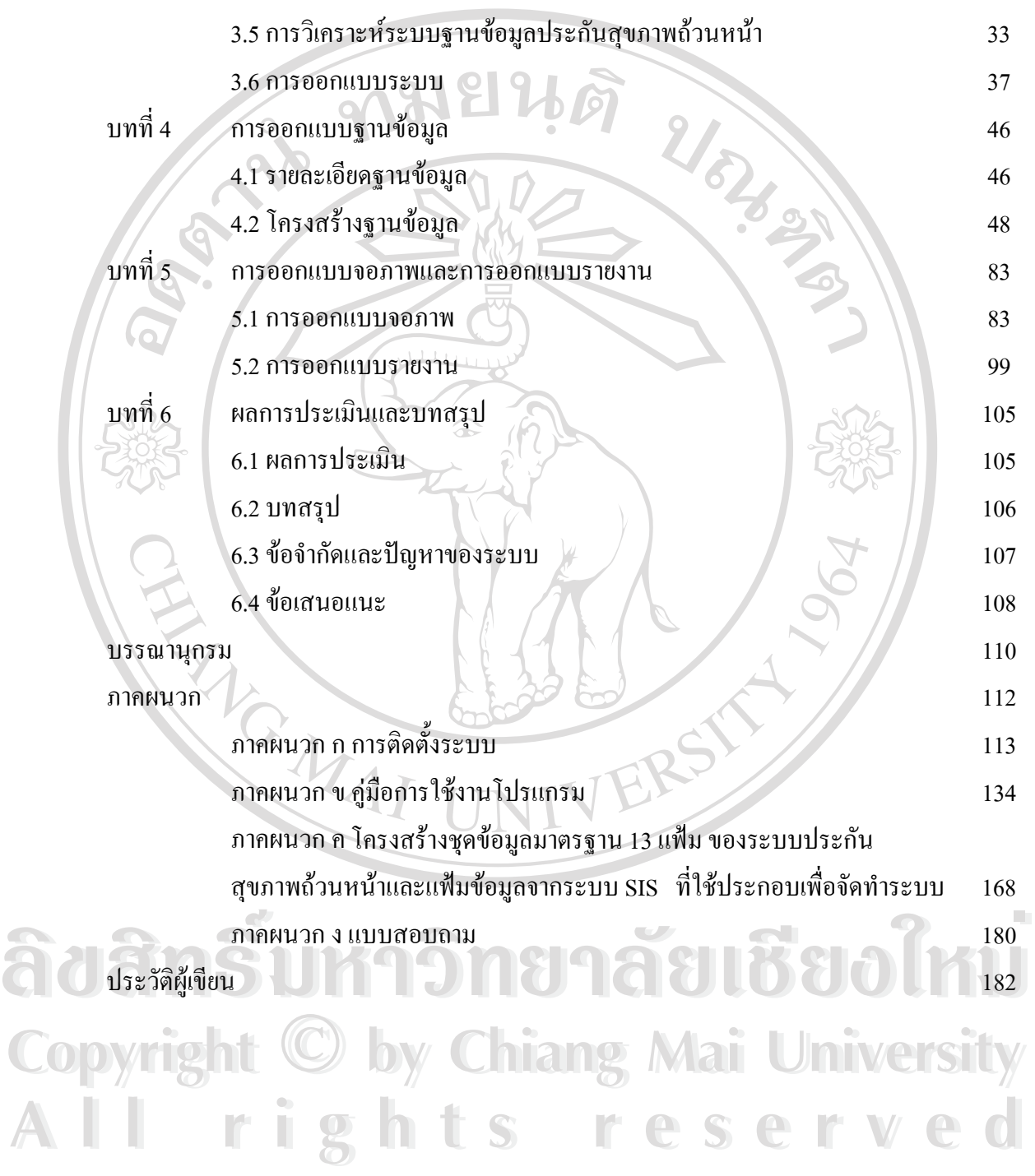

ฌ

**สารบาญ (ตอ) หนา**

### **สารบาญตาราง**

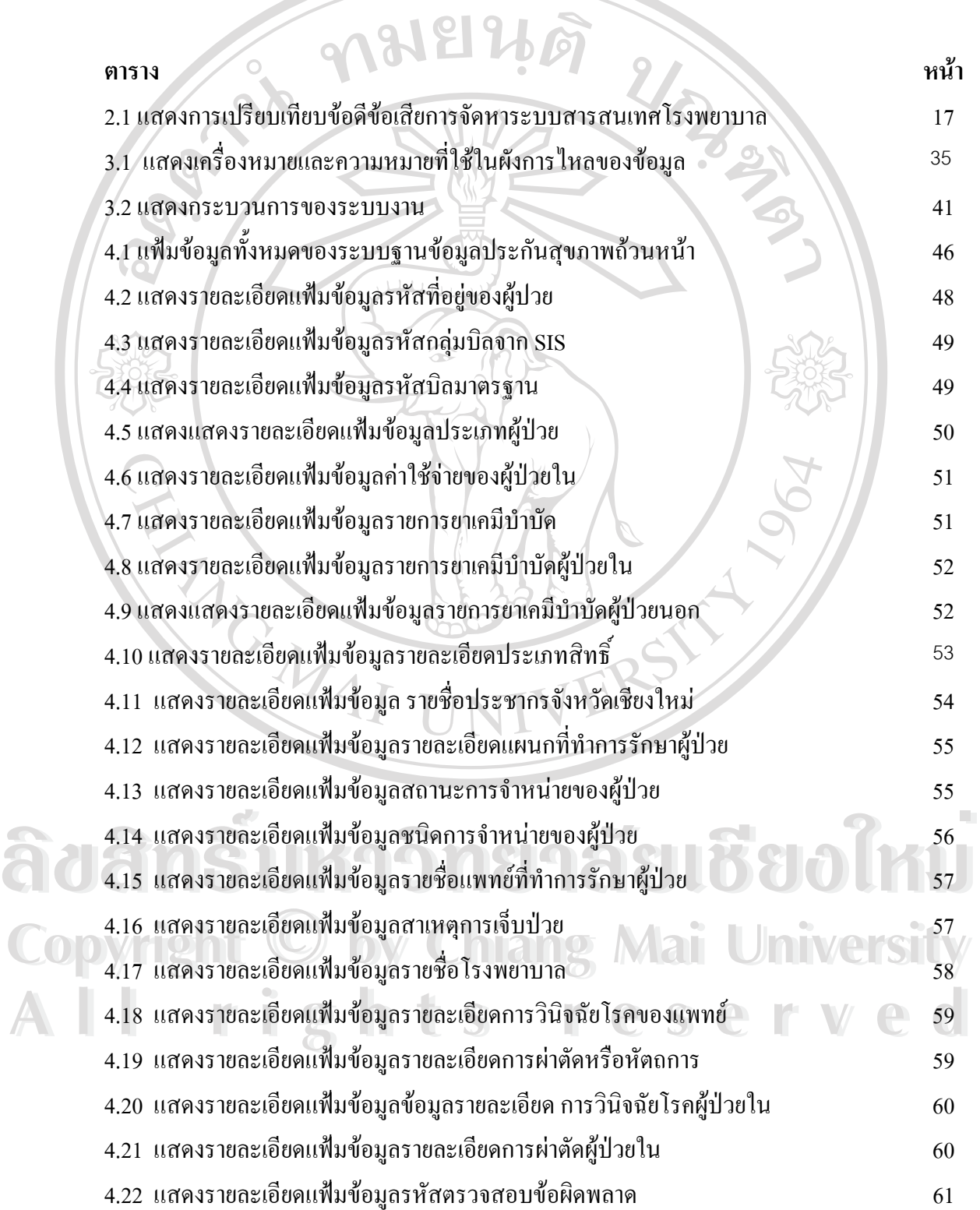

# **สารบาญตาราง (ตอ)**

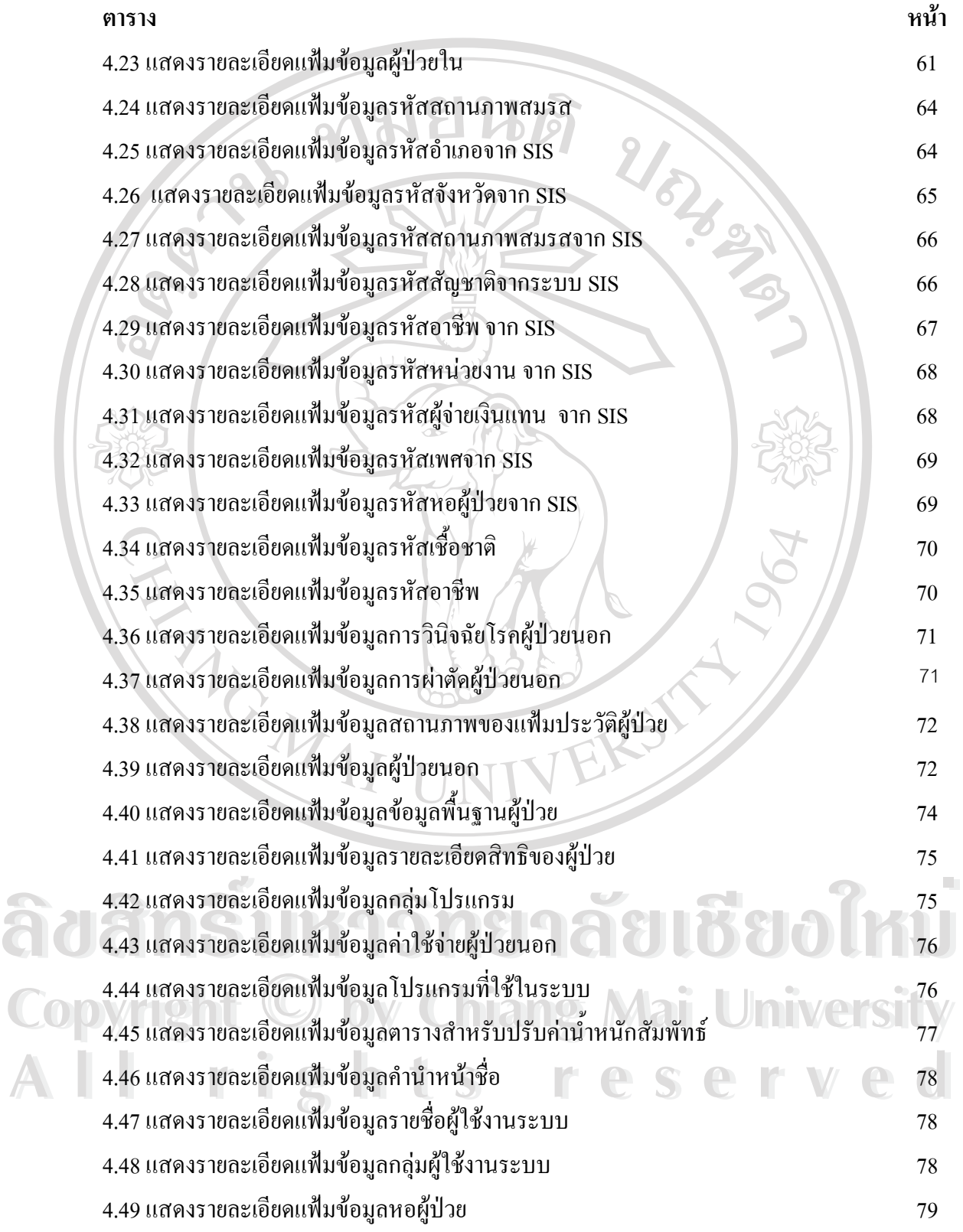

#### **สารบาญตาราง (ตอ)**

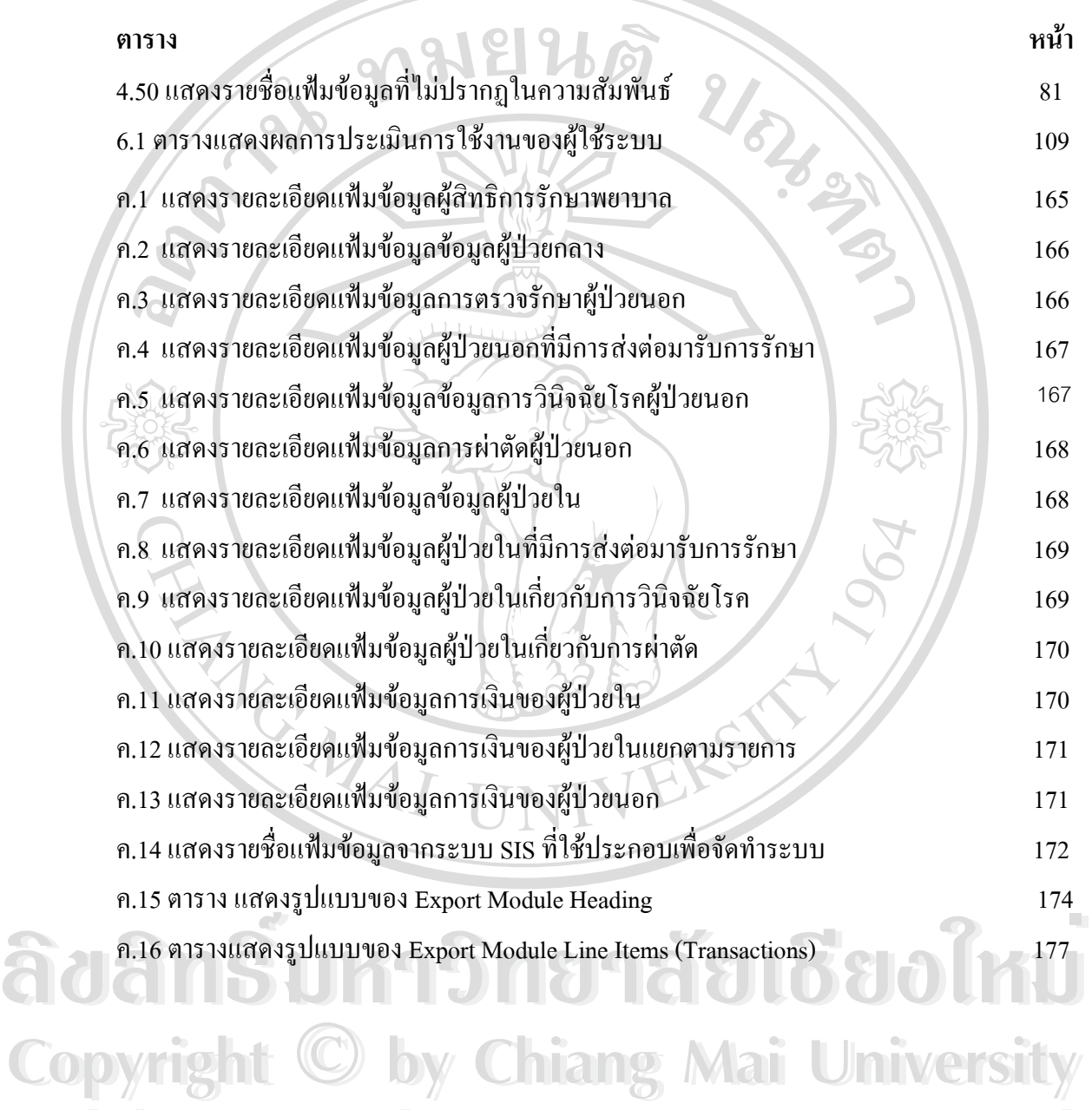

**All rights reserved All rights reserved**

### **สารบาญภาพ**

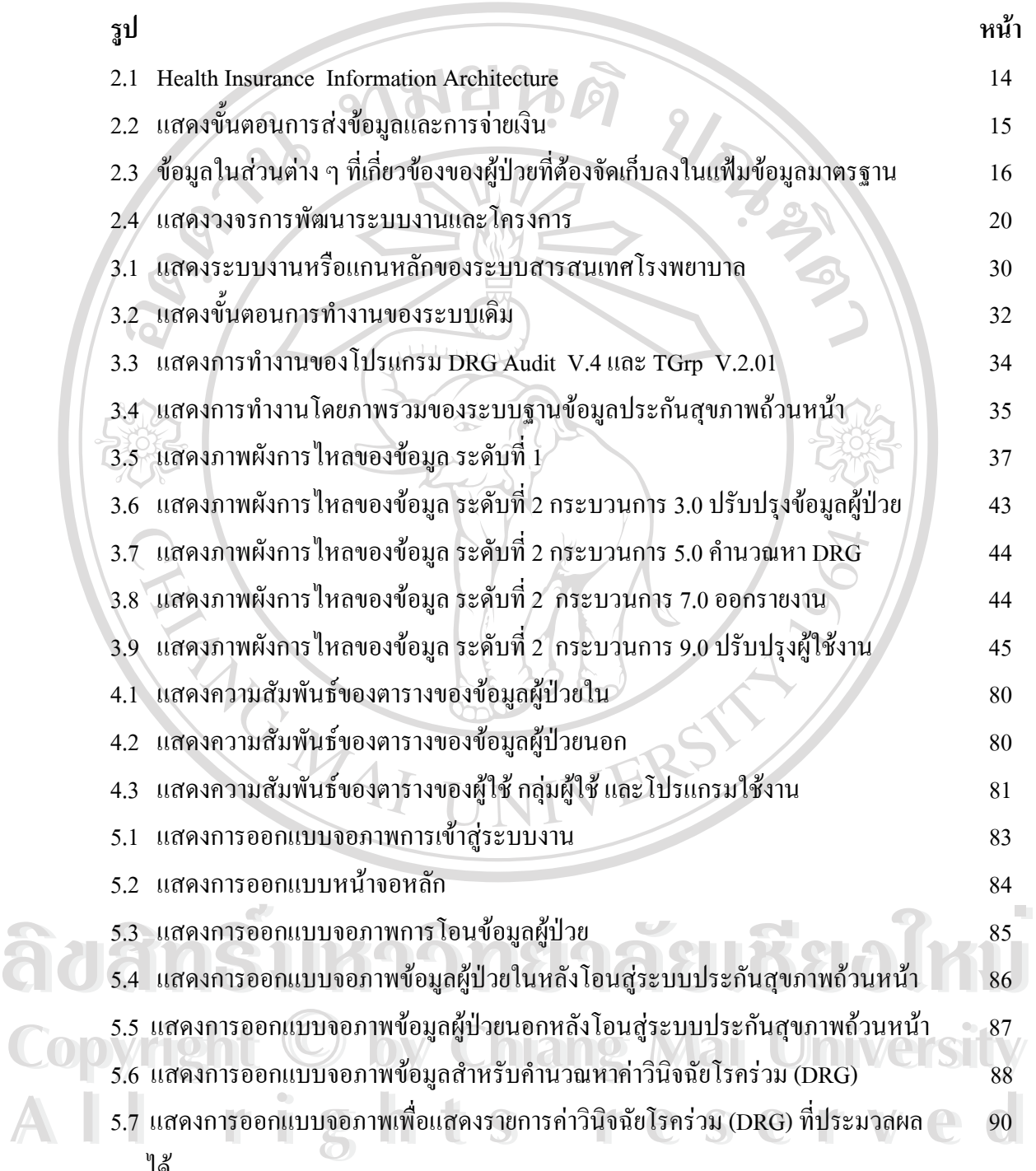

ได

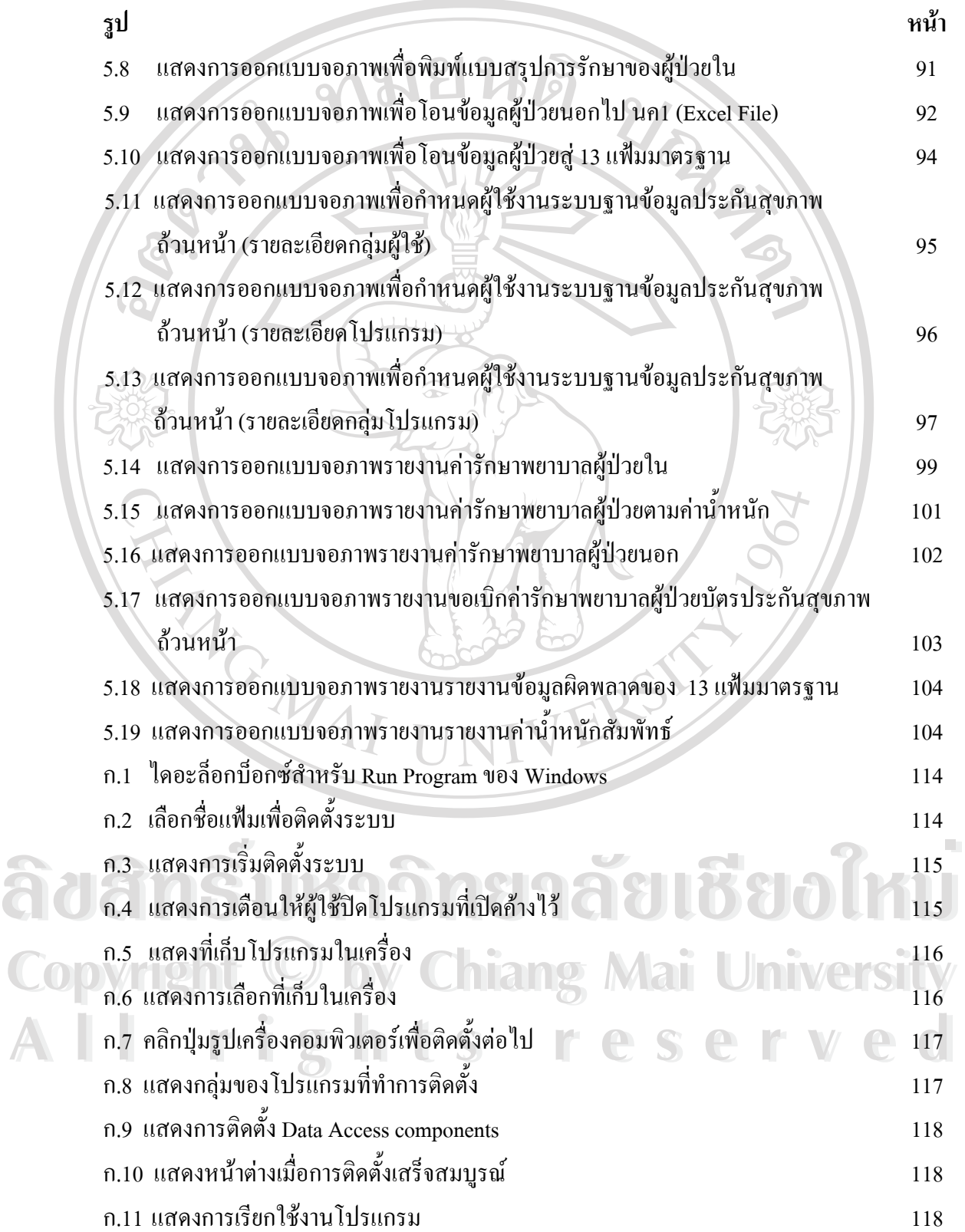

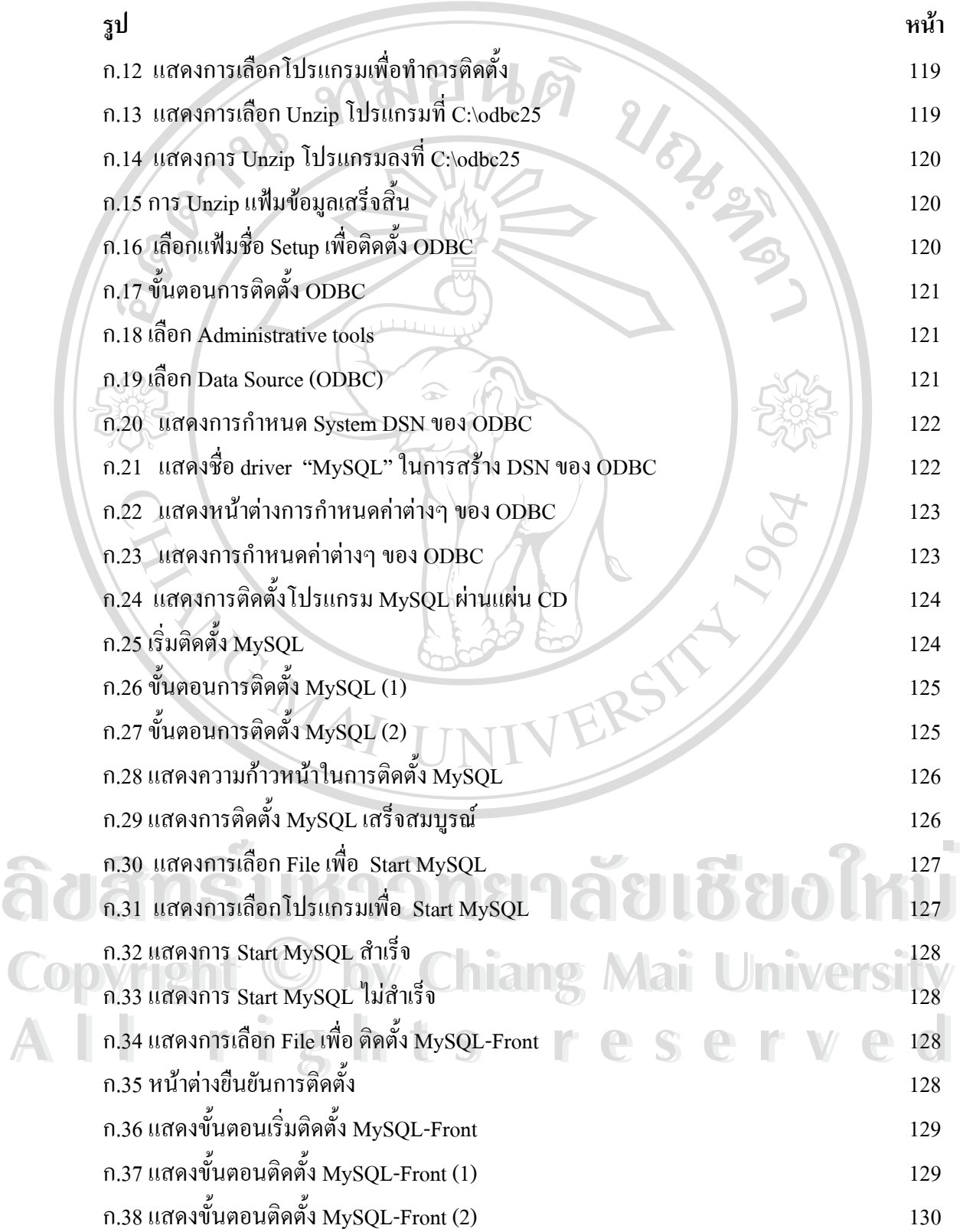

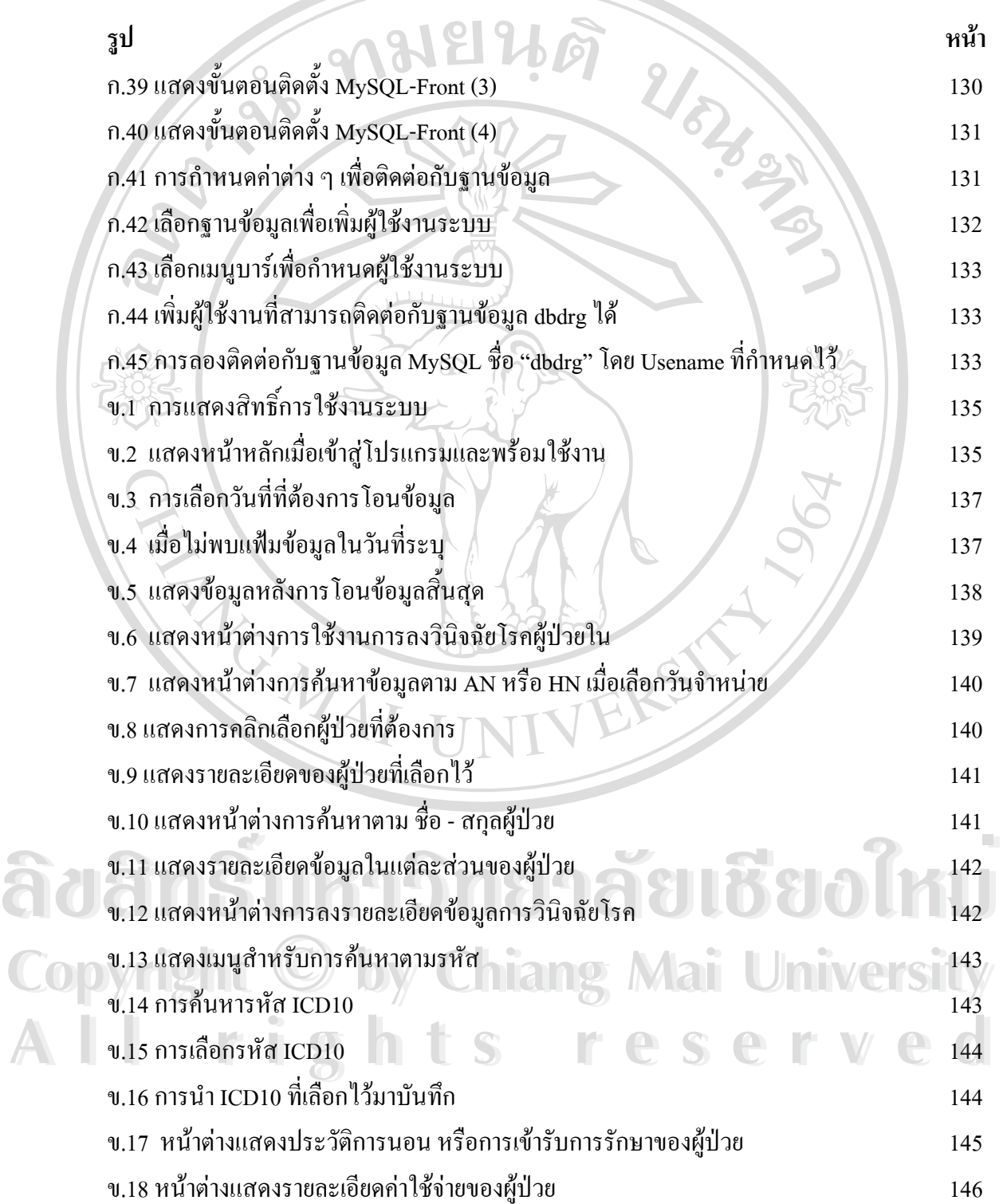

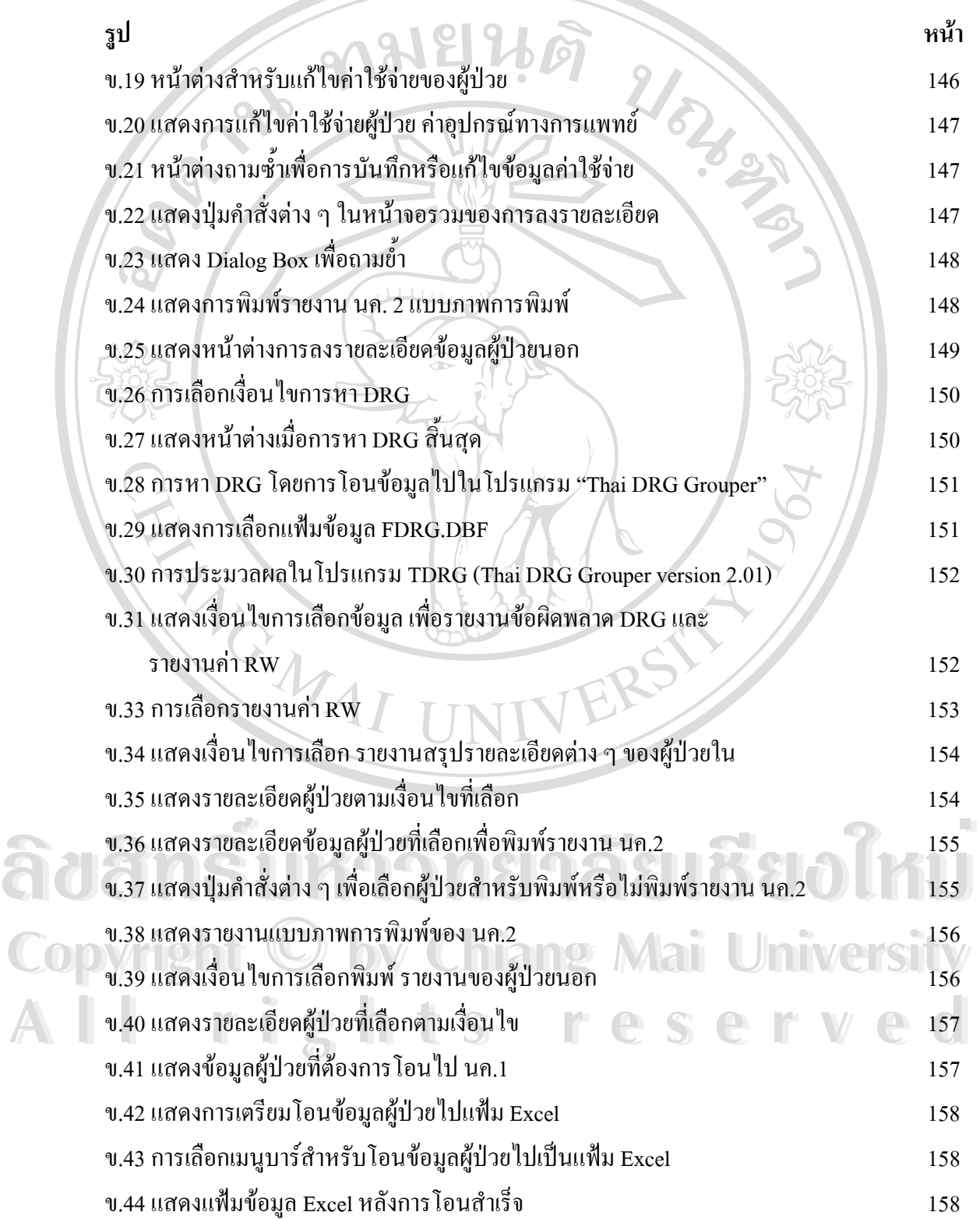

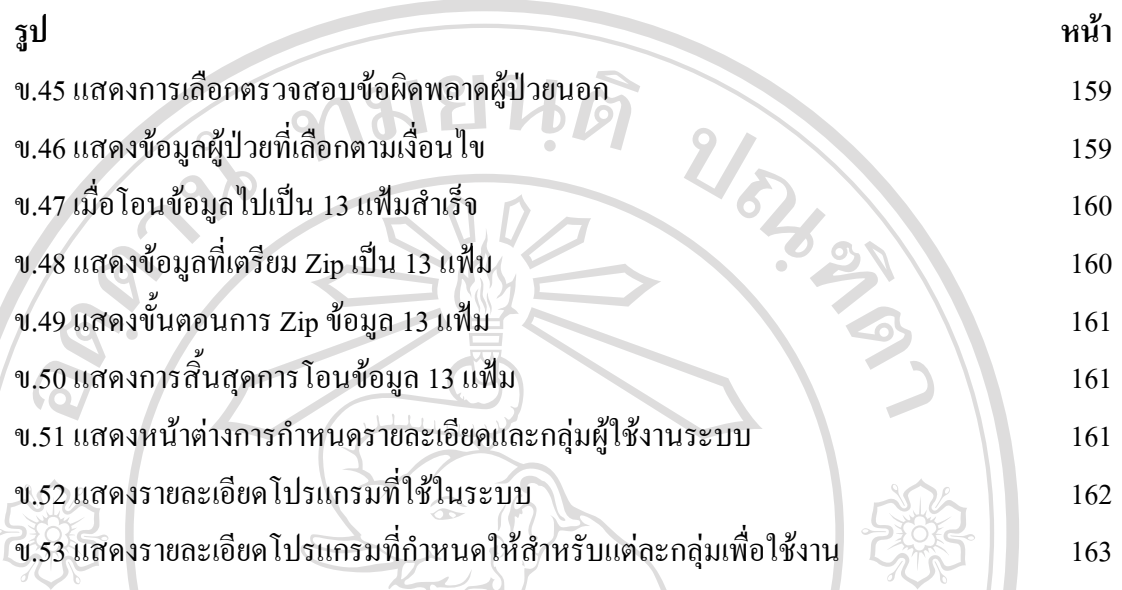

**ÅÔ¢ÊÔ·¸ÔìÁËÒÇÔ·ÂÒÅÑÂàªÕ§ãËÁè ÅÔ¢ÊÔ·¸ÔìÁËÒÇÔ·ÂÒÅÑÂàªÕ§ãËÁè Copyright by Chiang Mai University Copyright by Chiang Mai University All rights reserved All rights reserved**

NO.MAI